IBM Storage Management Pack for Microsoft System Center Operations Manager (SCOM) Version 1.3.0

# Release Notes

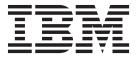

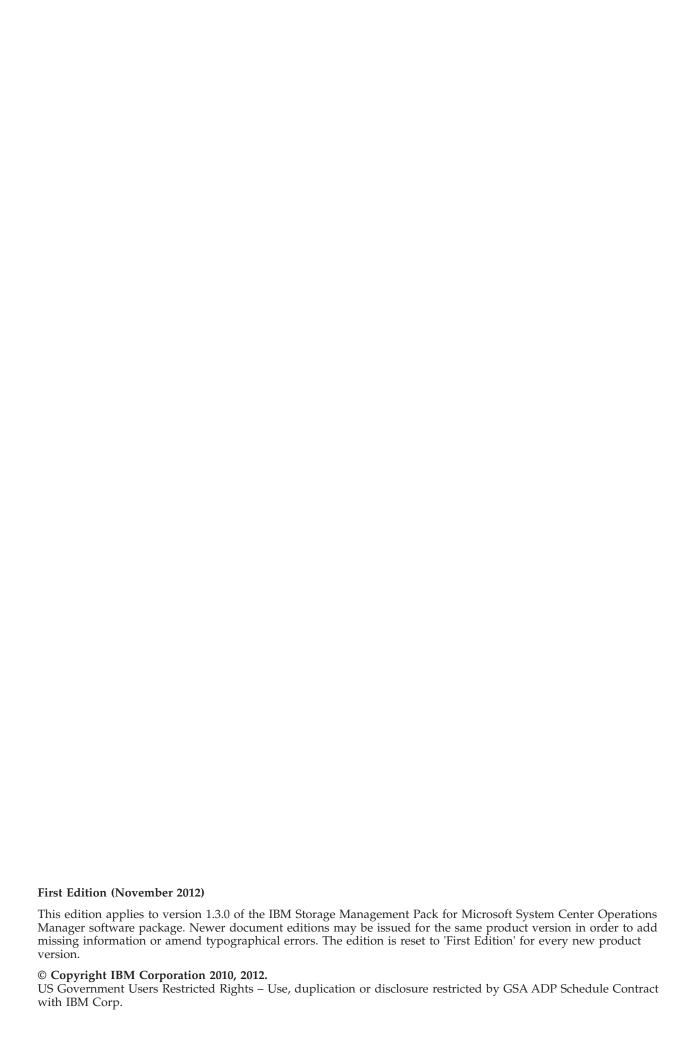

# Contents

| Overview                            |   |   |   |   |   |   |   |   |   |   |   |   |   |   |   |   |  |  |  |  |  | . 1 |
|-------------------------------------|---|---|---|---|---|---|---|---|---|---|---|---|---|---|---|---|--|--|--|--|--|-----|
| Compatibility and requirements .    |   |   |   |   |   |   |   |   |   |   |   |   |   |   |   |   |  |  |  |  |  |     |
| Supported operating systems.        |   |   |   |   |   |   |   |   |   |   |   |   |   |   |   |   |  |  |  |  |  | . 1 |
| Supported storage systems .         |   |   |   |   |   |   |   |   |   |   |   |   |   |   |   |   |  |  |  |  |  | . 1 |
| Required software on the host       |   |   |   |   |   |   |   |   |   |   |   |   |   |   |   |   |  |  |  |  |  | . 2 |
| Change log                          |   |   |   |   |   |   |   |   |   |   |   |   |   |   |   |   |  |  |  |  |  |     |
| Version 1.3.0 (November 2012)       |   |   |   |   |   |   |   |   |   |   |   |   |   |   |   |   |  |  |  |  |  | . 2 |
| Version 1.2.0 (September 2012)      |   |   |   |   |   |   |   |   |   |   |   |   |   |   |   |   |  |  |  |  |  | . 3 |
| Version 1.1.1 (September 2011)      |   |   |   |   |   |   |   |   |   |   |   |   |   |   |   |   |  |  |  |  |  |     |
| Version 1.1.0 (December 2010)       |   |   |   |   |   |   |   |   |   |   |   |   |   |   |   |   |  |  |  |  |  |     |
| Known issues                        |   |   |   |   |   |   |   |   |   |   |   |   |   |   |   |   |  |  |  |  |  | . 4 |
| Related information and publication |   |   |   |   |   |   |   |   |   |   |   |   |   |   |   |   |  |  |  |  |  |     |
| Getting information, help, and serv |   |   |   |   |   |   |   |   |   |   |   |   |   |   |   |   |  |  |  |  |  |     |
| Notices                             |   |   |   |   |   |   |   |   |   |   |   |   |   |   |   |   |  |  |  |  |  | 7   |
| Tradomarks                          | • | • | • | • | • | • | • | • | • | • | • | • | • | • | • | • |  |  |  |  |  | . / |

#### **Overview**

The IBM® Storage Management Pack for Microsoft System Center Operations Manager (SCOM) is a set of software modules, or management packs, which allow you to access and monitor IBM storage systems using the host-based Microsoft SCOM interface.

Each individual management pack includes modules for monitoring the storage system's alerts, events, health state, physical components, and logical components. In addition, graphic diagrams show a visual representation of the hierarchy and relationship of selected storage system components, with more detailed information.

### Compatibility and requirements

This section specifies the compatibility and requirements of version 1.3.0 of the IBM Storage Management Pack for Microsoft System Center Operations Manager (SCOM).

## Supported operating systems

The IBM Storage Management Pack for Microsoft SCOM can be installed on any Microsoft Windows or Windows Server operating system that is supported by Microsoft System Center Operations Manager 2007 R2 or by Microsoft System Center Operations Manager 2012 (depending on the version you are using).

**Note:** This version of the IBM Storage Management Pack for Microsoft SCOM can be installed on all site servers that run SCOM agents, in addition to the regular installation on the SCOM management server.

- For a complete list of operating systems supported by Microsoft System Center Operations Manager 2007 R2, see the Microsoft System Center Operations Manager 2007 R2 technical information website (technet.microsoft.com/en-us/library/bb309428.aspx).
- For a complete list of operating systems supported by Microsoft System Center Operations Manager 2012, see the Microsoft System Center Operations Manager 2012 technical information website (technet.microsoft.com/en-us/library/ hh205990.aspx).

## Supported storage systems

The IBM Storage Management Pack for Microsoft SCOM supports different IBM storage systems, as listed in the following table.

**Important:** The IBM Storage Management Pack for Microsoft SCOM can detect the following IBM storage systems over IPv4 connections only.

| Storage system                     | Microcode version | Compatibility note |  |  |  |  |
|------------------------------------|-------------------|--------------------|--|--|--|--|
| IBM XIV® Storage System            | 10.2.2, 10.2.4.x  | N/A                |  |  |  |  |
|                                    | 11.0.0, 11.1.x    |                    |  |  |  |  |
| IBM Flex System <sup>™</sup> V7000 | 6.4.1             | N/A                |  |  |  |  |

| Storage system                               | Microcode version                           | Compatibility note                           |
|----------------------------------------------|---------------------------------------------|----------------------------------------------|
| IBM Storwize® V7000                          | 6.1.0, 6.2.0, 6.3.0, 6.4.0, 6.4.1           | N/A                                          |
| IBM System Storage® SAN<br>Volume Controller | 5.1.0<br>6.1.0, 6.2.0, 6.3.0, 6.4.0, 6.4.1  | N/A                                          |
| IBM System Storage DS8000®                   | 5.4.3, 5.5.1, 5.6.0, 5.6.1, 5.6.2, 5.6.3    | N/A                                          |
| IBM CIM Agent for DS<br>Open API             | 5.4.3, 5.5.1, 5.6.0, 5.6.1, 5.6.2,<br>5.6.3 | Applies to the embedded DS CIM agent version |
|                                              | 5.4.0                                       | Applies to the proxy DS CIM agent version    |

**Attention:** Although the proxy DS CIM agent supports IBM DS8000, IBM DS6000<sup>™</sup>, and IBM Enterprise Storage Server<sup>®</sup> (ESS) systems, DS6000 and ESS systems are not supported by the IBM Storage Management Pack for Microsoft SCOM.

### Required software on the host

Prior to installing the IBM Storage Management Pack for Microsoft SCOM, one of the following Microsoft SCOM versions must be installed on the host system.

- Microsoft System Center Operations Manager 2007 R2, or –
- Microsoft System Center Operations Manager 2012

# **Change log**

This section summarizes the changes made in different version releases of the IBM Storage Management Pack for Microsoft SCOM.

## Version 1.3.0 (November 2012)

Version 1.3.0 adds support for the IBM Flex System V7000 storage system.

Additional changes in version 1.3.0:

| Ticket ID   | Description                                                                                                    |
|-------------|----------------------------------------------------------------------------------------------------|
| SCOM-243094 | <b>Enhancement</b> : Event IDs are now assigned to each SCOM event that is related to the SAN Volume Controller storage system. This allows event filtering and classification based on these event IDs. |
| SCOM-244312 | <b>Enhancement</b> : All class objects in the IBM Storage Management Packs are now public class objects (rather than private class objects), allowing easier customization of alert rules.               |
| SCOM-244842 | <b>Enhancement</b> : The severity level of different events can be changed using the <b>scomu.cmd</b> utility. For more information, refer to the user guide.                                            |

### Version 1.2.0 (September 2012)

Version 1.2.0 added support for Microsoft System Center Operations Manager 2012 and for microcode version 6.4.0 of the IBM Storwize V7000 and IBM System Storage SAN Volume Controller storage systems.

Additional changes in version 1.2.0:

| Ticket ID   | Description                                                                                                    |
|-------------|----------------------------------------------------------------------------------------------------|
| SCOM-22085  | <b>Enhancement</b> : Secure storage of passwords and passphrases that are used for connection to IBM storage systems.                                                                                                    |
| SCOM-205094 | <b>Enhancement</b> : SAN Volume Controller of microcode version 6.3.0 or later can be logged into with user and passphrase credentials, without needing an SSH key in addition.                                                                                                    |
| SCOM-205099 | Enhancement: The IBM Storage Solutions External Runtime Components (previously named "XPyV") are now integrated within the IBM Storage Management Pack code, rather than installed separately.                                                                                                    |
| SCOM-208786 | <b>Enhancement</b> : The name of a connected XIV storage system is now displayed in Disk View and additional information panes.                                                                                                    |
| SCOM-210304 | <b>Enhancement</b> : Complete mapping of event types (information, warning, error) for Storwize V7000 and SAN Volume Controller.                                                                                                    |
| SCOM-210312 | <b>Enhancement</b> : Multiple storage systems are automatically detected in parallel.                                                                                                    |
| SCOM-210314 | Enhancement: The IBM Storage Management Pack can now be installed on all site servers that run SCOM agents, in addition to regular installation on the SCOM management server. This allows monitoring data to be collected by each SCOM agent service, which then sends the data to the SCOM management server. |
| SCOM-232514 | <b>Enhancement</b> : A SCOM alert message is displayed if a storage system becomes unavailable.                                                                                                    |
| SCOM-54232  | <b>Fixed</b> : The passphrase required for certain SSH connections with Storwize V7000 and SAN Volume Controller cannot be entered.                                                                                                    |

# Version 1.1.1 (September 2011)

Version 1.1.1 added support for:

- Version 11.0.0 of the IBM XIV microcode (XIV Gen3).
- Versions 6.2.0 and 6.3.0 of the IBM Storwize V7000 and IBM SAN Volume Controller microcode.

# Version 1.1.0 (December 2010)

Version 1.1.0 was the first release of the IBM Storage Management Pack for Microsoft SCOM.

#### **Known issues**

This section details the known issues in version 1.3.0, along with possible workarounds (if workarounds are available).

#### Note:

- For comprehensive information about known issues in Microsoft System Center Operations Manager 2007 R2, see the Microsoft System Center Operations Manager 2007 R2 online release notes (http://technet.microsoft.com/en-us/library/dd827187.aspx).
- For comprehensive information about known issues in Microsoft System Center Operations Manager 2012, see the Microsoft System Center Operations Manager 2012 online release notes (http://technet.microsoft.com/en-us/library/hh561709.aspx).

| Ticket ID   | Description                                                                                                    |
|-------------|----------------------------------------------------------------------------------------------------|
| SCOM-164687 | Detailed information of registered events is not displayed for SAN Volume Controller of microcode version 5.1.0 or earlier.                                                                                                    |
|             | Information such as object ID, object name, status, or description is not displayed for IBM SAN Volume Controller if microcode version 5.1.0 or earlier is used. This occurs due to a restriction in the SAN Volume Controller CLI from which events are not reported and cannot be registered. |
|             | In addition, if numerous events are generated within a short time, only the last 300 events are reported, and fewer events are reported for SAN Volume Controller of microcode 5.1.0 or earlier. This is an intended restriction that is imposed due to performance considerations.             |
|             | Currently there is no workarounds for this limitation (SCOM-164687).                                                                                                    |
| SCOM-238291 | When the IBM Storage Management Pack is installed on a SCOM agent and the connected storage system has a large amount of volumes (about 300 volumes per storage system), the discovery data package may exceed the SCOM size limit (4MB).                                                       |
|             | In such a case, a relevant alert message (event ID: 2015) is added to the SCOM event log.                                                                                                    |
|             | To avoid this issue, consider installing the IBM Storage Management Pack on the SCOM management server.                                                                                                    |
| SCOM-238811 | The detection of IBM DS8000 storage systems stops if volumes on those systems have names with non-ASCII characters.                                                                                                    |
|             | Currently there is no workaround for this limitation (SCOM-238811).                                                                                                    |

| Ticket ID   | Description                                                                                                    |
|-------------|----------------------------------------------------------------------------------------------------|
| SCOM-242651 | XIV remote mirroring information cannot be viewed from SCOM if the user account is not defined on the XIV storage system as a storage administrator. |
|             | Currently there is no workaround for this limitation (SCOM-242651).                                                                                  |

### Related information and publications

You can find additional information and publications related to the IBM Storage Management Pack for Microsoft SCOM on the following websites.

- IBM Storage Host Software Solutions Information Center (publib.boulder.ibm.com/infocenter/strhosts/ic)
- IBM XIV Storage System Information Center (publib.boulder.ibm.com/ infocenter/ibmxiv/r2)
- IBM Flex System Information Center (publib.boulder.ibm.com/infocenter/flexsys/information)
- IBM Storwize V7000 Information Center (publib.boulder.ibm.com/infocenter/storwize/ic)
- IBM System Storage SAN Volume Controller Information Center (publib.boulder.ibm.com/infocenter/svc/ic)
- IBM System Storage DS8000 Information Center (publib.boulder.ibm.com/infocenter/dsichelp/ds8000ic)
- Microsoft System Center website (www.microsoft.com/en-us/server-cloud/ system-center)

# Getting information, help, and service

If you need help, service, technical assistance, or want more information about IBM products, you can find various sources to assist you. You can view the following websites to get information about IBM products and services and to find the latest technical information and support.

- IBM website (ibm.com®)
- IBM Support Portal website (www.ibm.com/storage/support)
- IBM Directory of Worldwide Contacts website (www.ibm.com/planetwide)

#### **Notices**

These legal notices pertain to IBM Storage Host Software Solutions product documentation.

This information was developed for products and services offered in the U.S.A.

IBM may not offer the products, services, or features discussed in this document in other countries. Consult your local IBM representative for information on the products and services currently available in your area. Any reference to an IBM product, program, or service is not intended to state or imply that only that IBM product, program, or service may be used. Any functionally equivalent product, program, or service that does not infringe any IBM intellectual property right may be used instead. However, it is the user's responsibility to evaluate and verify the operation of any non-IBM product, program, or service.

IBM may have patents or pending patent applications covering subject matter described in this document. The furnishing of this document does not grant you any license to these patents. You can send license inquiries, in writing, to:

IBM Director of Licensing IBM Corporation North Castle Drive Armonk, NY 10504-1785 U.S.A.

For license inquiries regarding double-byte character set (DBCS) information, contact the IBM Intellectual Property Department in your country or send inquiries, in writing, to:

Intellectual Property Licensing Legal and Intellectual Property Law IBM Japan Ltd. 1623-14, Shimotsuruma, Yamato-shi Kanagawa 242-8502 Japan

The following paragraph does not apply to the United Kingdom or any other country where such provisions are inconsistent with local law: INTERNATIONAL BUSINESS MACHINES CORPORATION PROVIDES THIS PUBLICATION "AS IS" WITHOUT WARRANTY OF ANY KIND, EITHER EXPRESS OR IMPLIED, INCLUDING, BUT NOT LIMITED TO, THE IMPLIED WARRANTIES OF NON-INFRINGEMENT, MERCHANTABILITY OR FITNESS FOR A PARTICULAR PURPOSE. Some states do not allow disclaimer of express or implied warranties in certain transactions, therefore, this statement may not apply to you.

This information could include technical inaccuracies or typographical errors. Changes are periodically made to the information herein; these changes will be incorporated in new editions of the publication. IBM may make improvements and/or changes in the product(s) and/or the program(s) described in this publication at any time without notice.

Any references in this information to non-IBM Web sites are provided for convenience only and do not in any manner serve as an endorsement of those Web sites. The materials at those Web sites are not part of the materials for this IBM product and use of those Web sites is at your own risk.

IBM may use or distribute any of the information you supply in any way it believes appropriate without incurring any obligation to you.

Licensees of this program who wish to have information about it for the purpose of enabling: (i) the exchange of information between independently created programs and other programs (including this one) and (ii) the mutual use of the information which has been exchanged, should contact:

IBM Corporation Attn: Office of Legal Counsel 650 Harry Road San Jose, CA 95120-6099 U.S.A.

Such information may be available, subject to appropriate terms and conditions, including in some cases, payment of a fee.

The licensed program described in this document and all licensed material available for it are provided by IBM under terms of the IBM Customer Agreement, IBM International Program License Agreement or any equivalent agreement between us.

Any performance data contained herein was determined in a controlled environment. Therefore, the results obtained in other operating environments may vary significantly. Some measurements may have been made on development-level systems and there is no guarantee that these measurements will be the same on generally available systems. Furthermore, some measurements may have been estimated through extrapolation. Actual results may vary. Users of this document should verify the applicable data for their specific environment.

Information concerning non-IBM products was obtained from the suppliers of those products, their published announcements or other publicly available sources. IBM has not tested those products and cannot confirm the accuracy of performance, compatibility or any other claims related to non-IBM products. Questions on the capabilities of non-IBM products should be addressed to the suppliers of those products.

All statements regarding IBM's future direction or intent are subject to change or withdrawal without notice, and represent goals and objectives only.

This information contains examples of data and reports used in daily business operations. To illustrate them as completely as possible, the examples include the names of individuals, companies, brands, and products. All of these names are fictitious and any similarity to the names and addresses used by an actual business enterprise is entirely coincidental.

#### **Trademarks**

IBM, the IBM logo, and ibm.com are trademarks or registered trademarks of International Business Machines Corp., registered in many jurisdictions worldwide. Other product and service names might be trademarks of IBM or other companies. A current list of IBM trademarks is available on the Copyright and trademark information website (www.ibm.com/legal/us/en/copytrade.shtml).

Microsoft, Windows Server, Windows, and the Windows logo are trademarks or registered trademarks of Microsoft Corporation in the United States, other countries, or both.

Other product and service names might be trademarks of IBM or other companies.

# IBM.

Printed in USA